## **SA** 3/21/2007 **Exceptions Log**

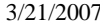

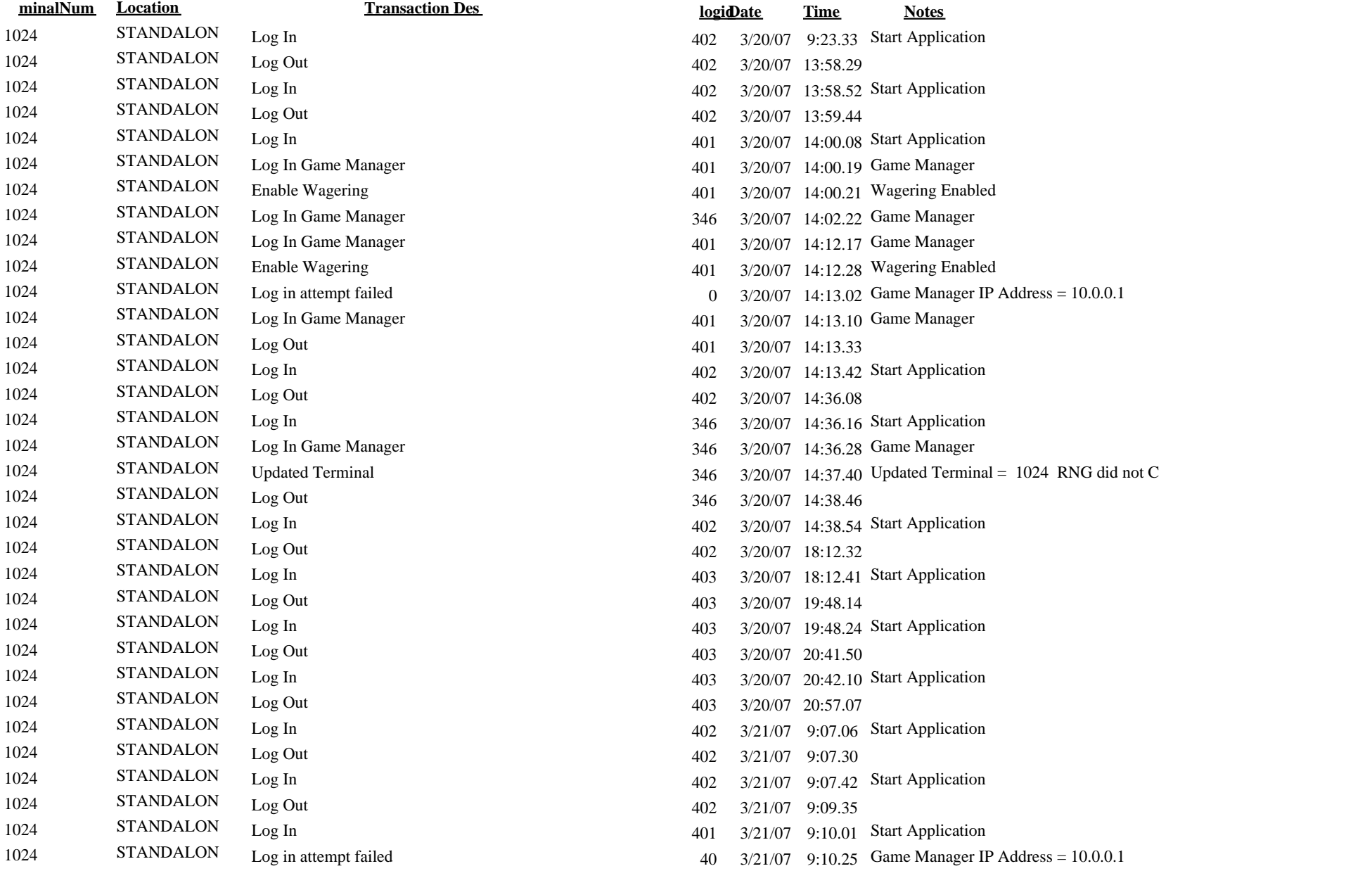

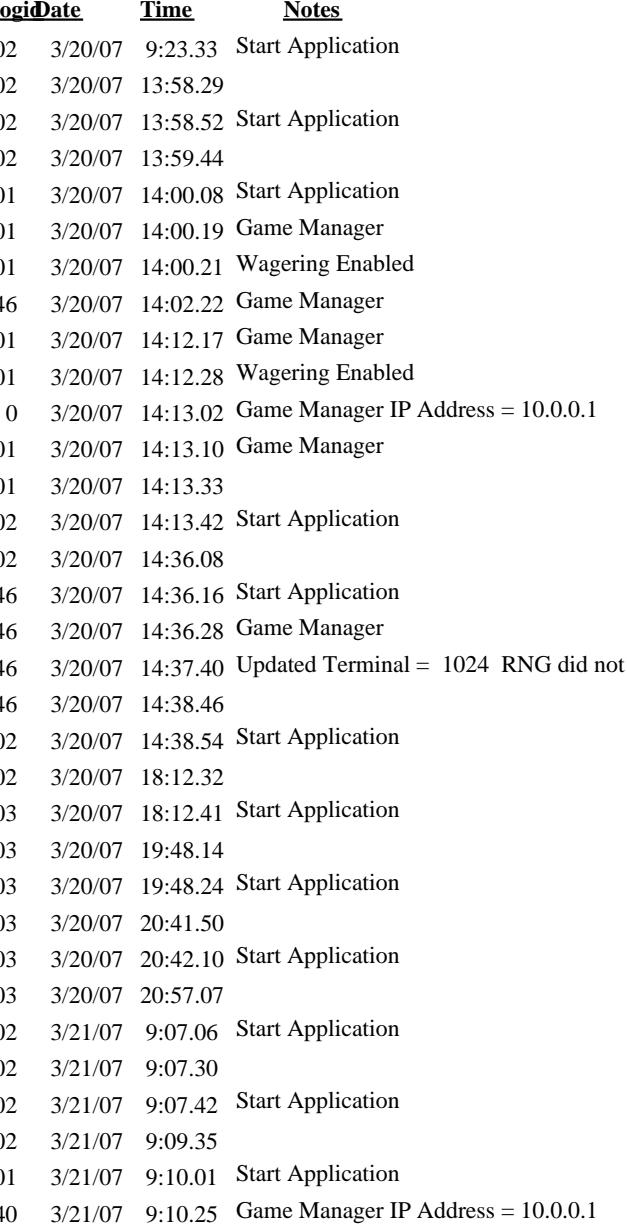

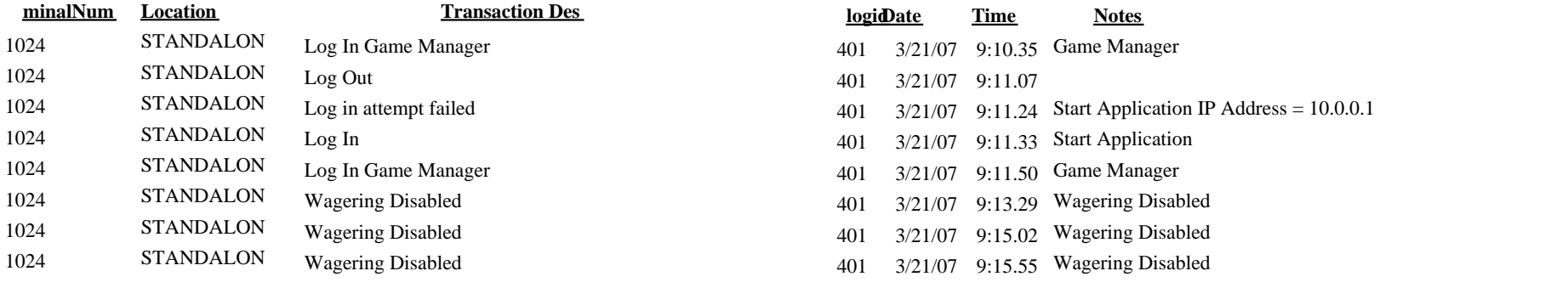